# **BAB V**

# **HASIL PENELITIAN DAN PEMBAHASAN**

Pada bab ini akan dibahas mengenai proses pengumpulan data yang dilakukan. Di bagian awal bab ini akan dijelaskan mengenai gambaran umum objek penelitian, kemudian akan dijelaskan mengenai profil dari responden,bagaimana proses analisis data yang telah dikumpulkan dan analisis data yang dilakukan dengan menggunakan SPSS 25.

### **5.1 GAMBARAN UMUM OBJEK PENELITIAN**

Saat ini pendidikan di Indonesia menjadi salah satu bidang yang terdampak akibat adanya pandemi covid-19.Dengan adanya pembatasan interaksi,kementerian pendidikan di Indonesia juga mengeluarkan kebijakan yaitu dengan meliburkan sekolah dan menggantikan proses kegiatan belajar mengajar dengan menggunakan sistem daring. Sebelum adanya pandemi pembelajaran di SMP Pertiwi 1 Jambi dilaksanakan dengan tatap muka yang berlangsung di dalam kelas, namun dengan diberlakukan masa tanggap darurat saat ini maka SMP Pertiwi 1 Jambi juga menerapkan kebijakan belajar jarak jauh tersebut dengan memanfaatkan aplikasi google classroom. Hal ini mengharuskan guru untuk mampu mengaplikasikan dan mengembangkan metode pembelajaran dengan memanfaatkan media google classroom. Guru harus memiliki kealihan menerapkan media internet untuk mendesain pembelajaran yang lebih praktis dan efisien sesuai kebutuhan siswanya.Google classroom di pilih dan digunakan dalam pembelajaran daring saat ini Karena penggunaan media tersebut lebih familiar dibandingkan dengan aplikasi

lainya. dan jika ada kendala tehnis penggunaan bisa bertanya pada guru maupun siswa/siswi lain yang lebih menguasai penggunaan Media google classroom.

Aplikasi Google classroom yang dirilis resmi pada agustus 2014 [15].yang mana saat ini menjadi salah satu layanan dalam menjawab persoalan dan tantangan di kelas guna membantu kegiatan pembelajaran daring yang ada di SMP Pertiwi 1 Jambi untuk mempermudah pembelajaran baik bagi guru maupun siswa dalam melaksanakan kegiatan pembelajaran. Dengan adanya layanan google classroom ini Guru daapat membuka ruang diskusi bagi siswa secara online, Guru juga dapat membagikan kajian ilmu dan memberikan tugas mandiri kepada peserta didiknya, Selain itu guru juga dapat membuka ruang diskusi secara online memberikan soal serta dapat digunakan sebagai sarana penilaian terhadap hasil kerja peserta didik dan melakukan interaksi dengan pengguna lainnya.

Google Classroom dapat digunakan oleh siapa saja yang bergabung dengan kelas tersebut. Kelas di desain oleh guru sesuai dengan kelas sesungguhnya atau kelas nyata di sekolah. Langkah awal untuk dapat bergabung ke dalam kelas online tersebut maka baik siswa maupun peserta didik harus terlebih dahulu memiliki akun Google classroom. Aplikasi ini tersedia play store dan siapapun yang ingin memakai dapat mendonwload secara gratis.

Berikut login dan daftar akun google classroom sebagai seorang guru dan peserta didik:

1. Setelah berhasil mendownload, langkah berikutnya daftar dan login untuk masuk ke akun google classrrom,tampilan awal akan muncul seperti gambar di bawah ini,klik *sign in* 

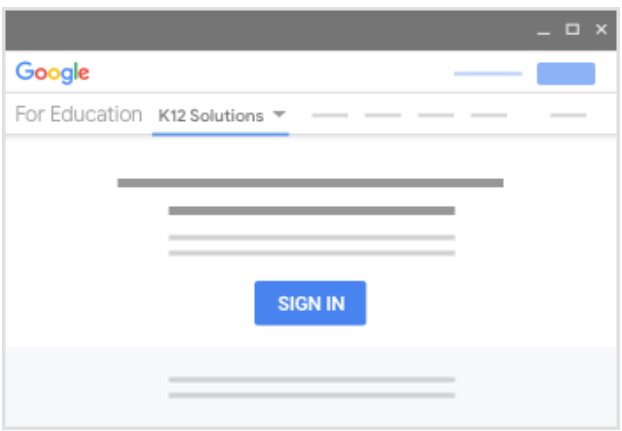

*Gambar 5.1 daftar google classroom*

2. Masukan alamat email akun google claaroom,lalu kllik next.

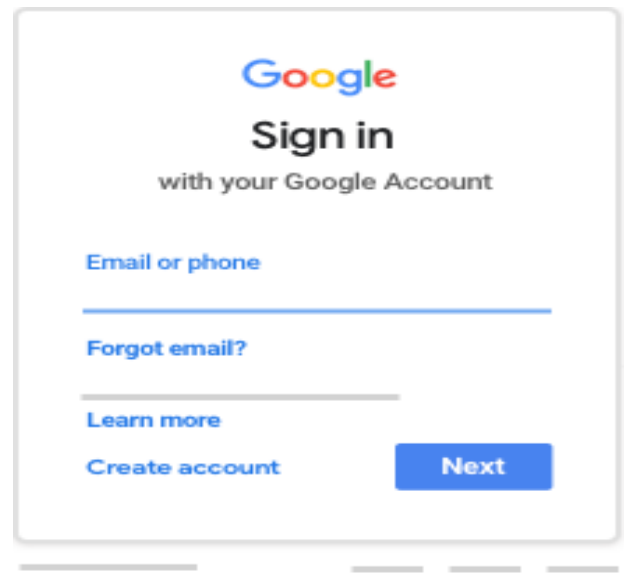

 *Gambar 5.2 membuat akun*

3. Masukan password, lalu klik next.

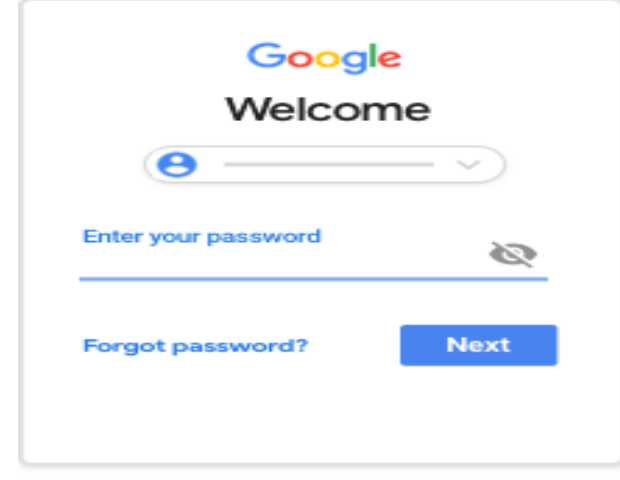

*Gambar 5.3 membuat password*

- 4. Jika ada pesan selamat datang (*welcome)*, tinjau pesan tersebut dan klik terima.
- 5. Jika menggunakan *google suite for education*, klik saya seorang siswa (sebagai siswa) dan seorang pengajar (sebagai guru).

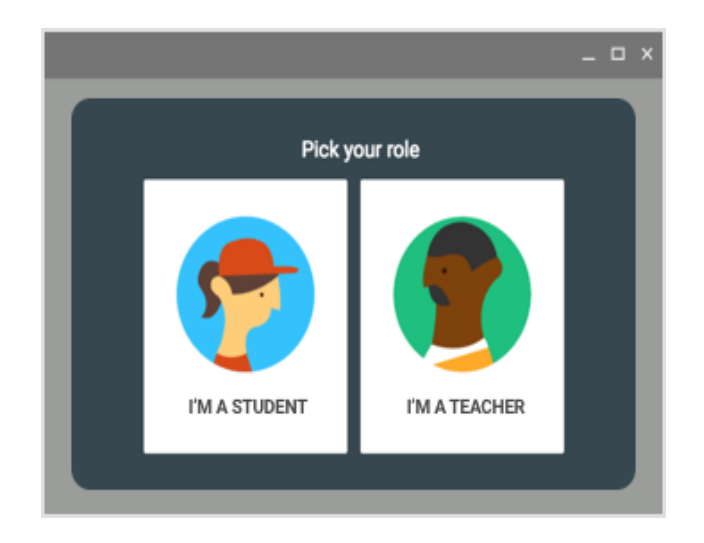

 *Gambar 5.4 status sebagai guru/siswa*

6. Klik mulai

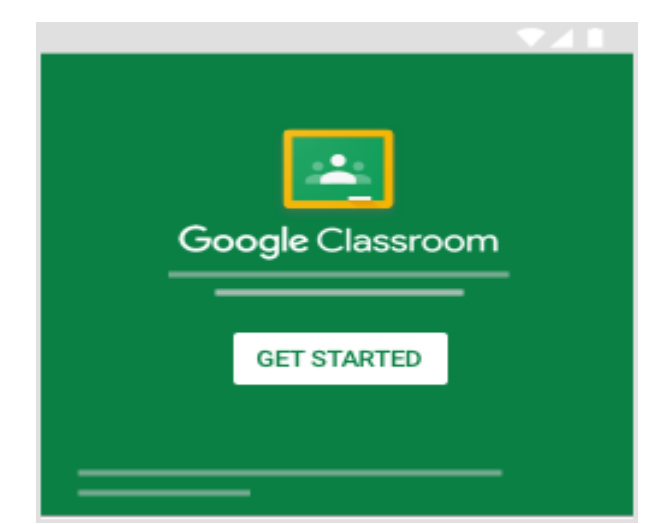

*Gambar 5.5 berhasil membuat akun google classroom*

Setelah berhasil membuat akun kemudian guru membuat kelas untuk

para peserta didiknya.berikut langkah-langkahnya;

1. Dibagian atas halaman Kelas, Klik +, lalu buat kelas.

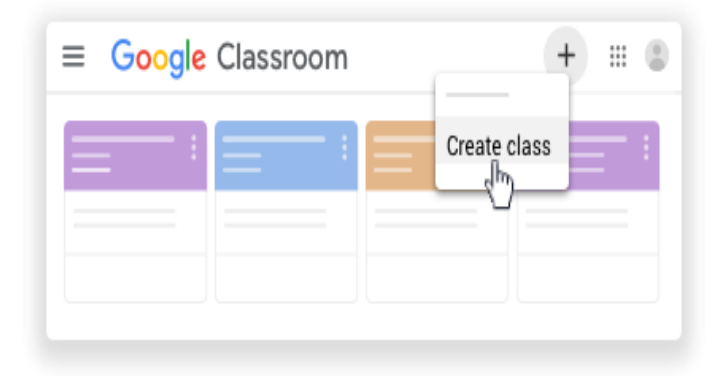

*Gambar 5.6 guru membuat kelas siswa*

2. Masukan nama kelas:

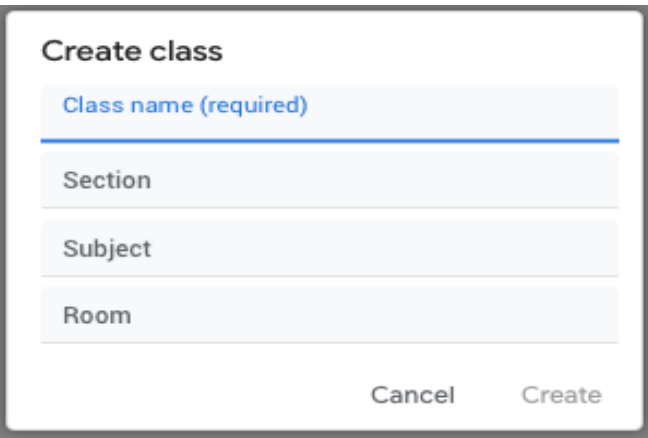

 *Gambar 5.6 guru mendaftar kelas* 

- 3. Masukan nama kelas,lalu klik *section* untuk lebih detailnya.
- 4. Untuk menambah mata pelajaran klik subject
- 5. Untuk memasukan lokasi kelas,klik *room,*
- 6. Setelah semuanya di di input lalu klik *Create* untuk membuat kelas.

Setelah kelas dibuat oleh guru berikutnya peserta didik akan bergabung ke dalam kelas online yang telah di buat oleh guru tersebut dengan kode yang di peroleh dari aku google classroom dengan langkah sebagai berikut:

1. Dibagian atas,klik join class +

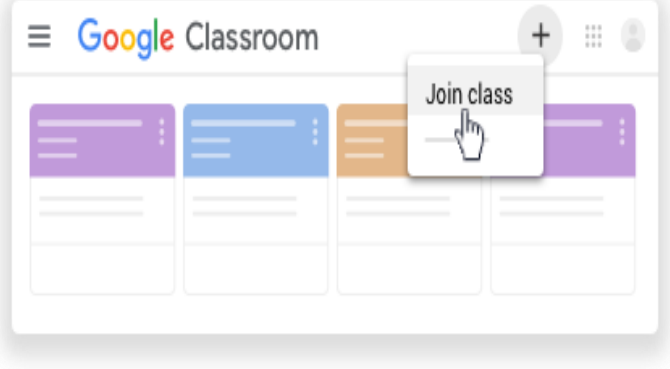

#### *Gambar 5.8 siswa join kelas*

2. Masukan kode dari guru,lalu klik join

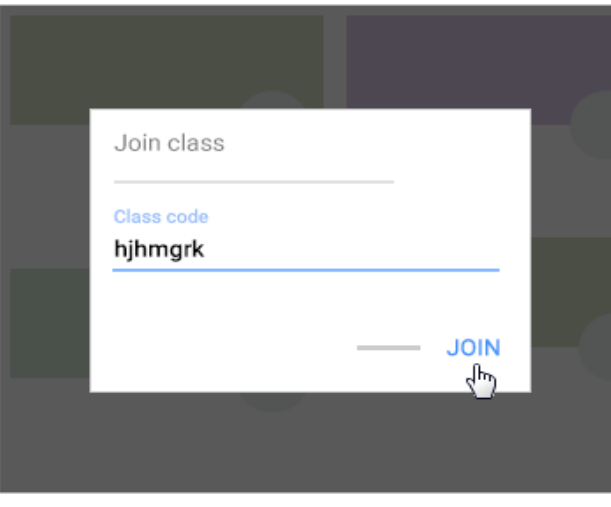

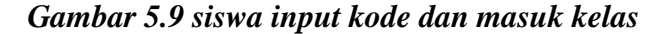

3. Setelah kodenya dimasukan maka peserta didik langsung masuk kedalam kelas yang telah di buat oleh guru sebelumya.

Jika semuanya telah terdaftar maka proses belajar bisa di mulai sesuai jadwal, mata pelajaran yang telah di buat.

# **5.2 PROFIL RESPONDEN**

Pengumpulan data dilakukan dengan penyebarkan kuesioner secara online kepada pengguna Google Classroom yaitu Gru dan Siswa SMP Pertiei 1 Jambi. Dalam *pre-test* ini, sebanyak 100 responden yang telah memberikan respon kedalam kuesioner dengan jumlah 15 butir pertanyaan dinyatakan valid. Proporsi responden berdasarkan data yang didapat saat penelitian ini diambil berdasarkan karakteristik jenis kelamin, umur dan status secara lengkap dapat dilihat pada Tabel 5.1:

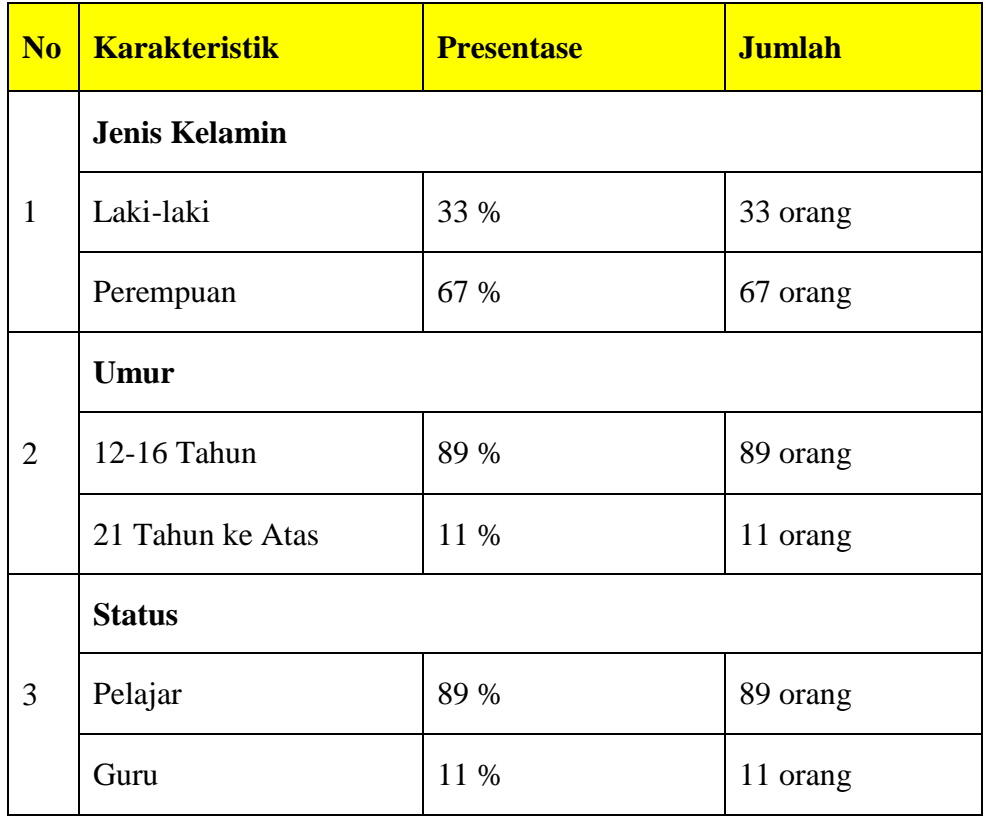

# **Tabel 5.1 Profil Responden**

# **5.3 UJI INSTRUMEN**

Pada penelitian ini data diperoleh dengan menyebarkan kuesioner kepada responden penelitian, instrument yang terdapat dalam *pre-test* tersebut diringkas dalam tabel dan diolah dengan aplikasi SPSS 25 untuk uji validitas dan reabilitasnya.

# **5.3.1 Uji Validitas**

Untuk memperoleh data yang valid, instrument penelitian yang digunakan sebagai alat ukur harus valid.

"Menurut Ghozali dalam jurnal Gunawan dan Sunardi [38] uji validitas digunakan untuk mengukur sah atau valid tidaknya suatu kuesioner. Suatu kuesioner dinyatakan valid ketika pertanyaan pada kuesioner mampu untuk menggungkapkan sesuatu yang akan diukur oleh kuesioner tersebut.

Terdapat 3 jenis validitas :

- 1. *Face validity,* merupakan kemampuan sebuah pertanyaan untuk apa yang seharusnya diukur
- 2. *Contrust validity,* merupakan kemampuan pertanyaan atau beberapa pertanyaan untuk mengukur sebuah kontruk tertentu.
- 3. *Criterion validity,* mengukur pendapat dari responden dari partisipan yang berbeda. Misalnya suatu pertanyaan yang sama diberikan kepada responden yang berbeda dari kalangan berpenghasilan tinggi dan responden yang berpenghasilan rendah.

Tingkat validitas dapat di ukur dengan membandingkan nilai r hitung (*Correlation Item Total Correlation)* dengan r tabel (*degree of freedom/ DF.*

dengan ketentuan :

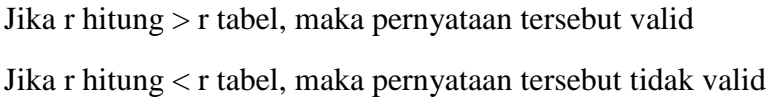

Nilai r hitung merupakan hasil olah data pada keluaran dengan judul *itemtotal statistic* pada SPSS Sedangkan r tabel dapat dilihat dalam tabel r. Dimana dalam penelitian ini jumlah responde 100 dengan nilai DF = N-2 dan taraf signifikan 5% atau 0,05 dengan nilai r tabel adalah 0,1966. Dapat di lihat dalam tabel r berikut ini dengan tingkat signifikansi untuk uji dua arah.

|              | Tingkat signifikansi untuk uji satu arah |        |        |        |        |  |  |  |
|--------------|------------------------------------------|--------|--------|--------|--------|--|--|--|
|              | 0.05                                     | 0.025  | 0.01   | 0.005  | 0.0005 |  |  |  |
| $df = (N-2)$ | Tingkat signifikansi untuk uji dua arah  |        |        |        |        |  |  |  |
|              | 0.1                                      | 0.05   | 0.02   | 0.01   | 0.001  |  |  |  |
| 90           | 0.1726                                   | 0.2050 | 0.2422 | 0.2673 | 0.3375 |  |  |  |
| 91           | 0.1716                                   | 0.2039 | 0.2409 | 0.2659 | 0.3358 |  |  |  |
| 92           | 0.1707                                   | 0.2028 | 0.2396 | 0.2645 | 0.3341 |  |  |  |
| 93           | 0.1698                                   | 0.2017 | 0.2384 | 0.2631 | 0.3323 |  |  |  |
| 94           | 0.1689                                   | 0.2006 | 0.2371 | 0.2617 | 0.3307 |  |  |  |
| 95           | 0.1680                                   | 0.1996 | 0.2359 | 0.2604 | 0.3290 |  |  |  |
| 96           | 0.1671                                   | 0.1986 | 0.2347 | 0.2591 | 0.3274 |  |  |  |
| 97           | 0.1663                                   | 0.1975 | 0.2335 | 0.2578 | 0.3258 |  |  |  |
| 98           | 0.1654                                   | 0.1966 | 0.2324 | 0.2565 | 0.3242 |  |  |  |
| 99           | 0.1646                                   | 0.1956 | 0.2312 | 0.2552 | 0.3226 |  |  |  |
| <b>100</b>   | 0.1638                                   | 0.1946 | 0.2301 | 0.2540 | 0.3211 |  |  |  |

**TABEL 5.2 R TABEL**

Berdasarkan tabel di atas maka Bisa dilihat (df = 98) dengan sig 5% didapatkan angka r tabel adalah 0.1966. Perbandingan uji r hitung dan r tabel secara lengkap dapat dilihat pada **Tabel 5.3** sebagai berikut:

 **Tabel 5.3 Hasil Uji Validitas**

| N <sub>o</sub> | <b>Instrumen</b> | r Hitung | r Tabel | Keterangan |
|----------------|------------------|----------|---------|------------|
|                | Pertanyaan1      | 0,695    | 0,196   | Valid      |
| 2              | Pertanyaan2      | 0,715    | 0,196   | Valid      |
|                | Pertanyaan3      | 0,679    | 0,196   | Valid      |
| $\overline{4}$ | Pertanyaan4      | 0,458    | 0,196   | Valid      |

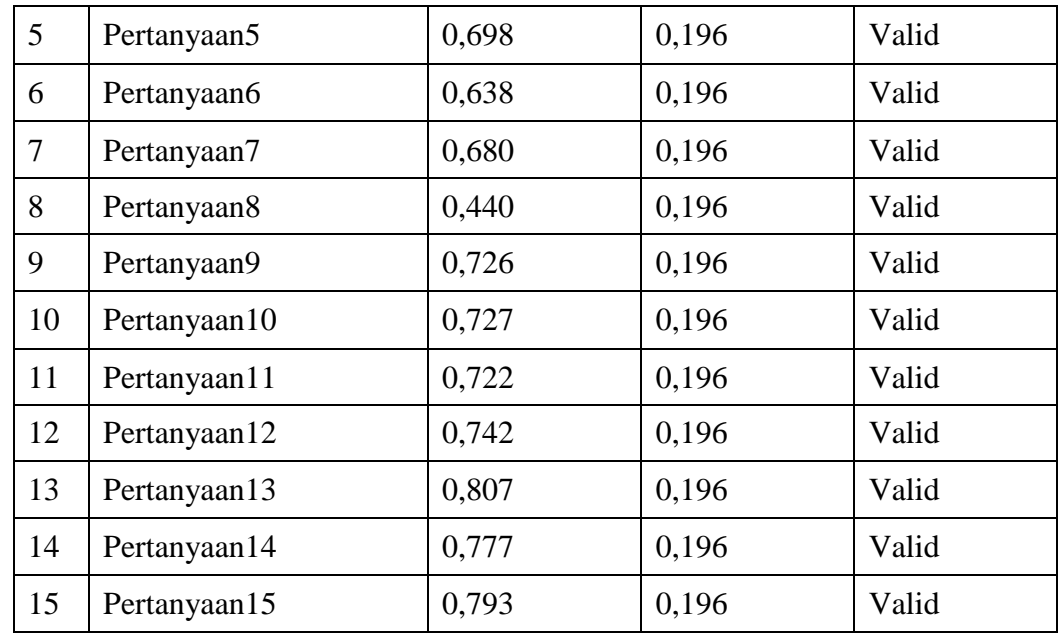

Berdasarkan hasil uji validitas dengan membandingkan nilai r hitung dan r tabel terlihat bahwa pertanyaan 1 memiliki nilai 0,695 > 0.196 yang artinya pertanyaan 1 dinyatakan valid, berikutnya pertanyaan 2 hingga pertanyaan 15 memiliki nilai r hitung lebih besar dari r tabel, maka dinyatakan bahwa seluruh insstrumen digunakan dalam *pre-test* kuesioner penelitian ini adalah valid, karena semua nilai r hitung lebih besar dari r tabel. Dan semua data sejumlah 100 (N) dintayakan valid 100% yang berarti data terisi lengkap yang ditunjukan secara lengkap pada **Tabel 5.4** sebagai berikut:

 **Tabel 5.4 Rangkuman Hasil Pengolahan Data**

| <b>Case processing summary</b> |     |       |  |  |  |
|--------------------------------|-----|-------|--|--|--|
| $\frac{0}{2}$                  |     |       |  |  |  |
| Valid                          | 100 | 100.0 |  |  |  |
| Excluded <sup>a</sup>          |     |       |  |  |  |
| <b>Total</b>                   | 100 | 100.0 |  |  |  |

#### **5.3.2 Uji Reabilitas**

Uji reabilitas digunakan untuk mengetahui keanjengan atau konsitensi alat ukur yang biasanya menggunakan kuesioner, maksudnya apakah alat ukur tersebut akan mendapatkan pengukuran yang tetap kosisten jika pengukuran diulang kembali. Uji reabilitas merupakan kelanjutan dari uji validitas, dimana item yang masuk pengujian adalah item yang valid saja. Uji reabilitas pada penelitian kuantitatif dapat menggunakan *Cronbach's Alpha. Cronbach's Alpha* merupakan hasil uji reabilitas dimana item pernyataan dikatakan *reliable* apabila memiliki nilai ≥ 0,6. Jika nilai *Cronbach's Alpha <* nilai konstanta 0,6 maka pertanyaan dinyatakan tidak reliable.

"Menurut sekaran dalam jurnal Erdiansyah [39] reabilitas kurang dari 0,6 adalah kurang baik,, sedangkan 0,7 dapat diterima dan di atas 0,8 adalah baik"

**Tabel 5.5 Nilai** *Cronbach's Alpha*

| <b>Reliability Statistics</b> |                   |  |  |  |  |
|-------------------------------|-------------------|--|--|--|--|
| <b>Cronbach's Alpha</b>       | <b>N</b> of Items |  |  |  |  |
| 0,914                         | 15                |  |  |  |  |

Berdasarkan Tabel di atas, menunjukan bahwa nilai *Cronbach's Alpha* yang diperoleh dari tabel *reability statistic* menggunakan SPSS 25 adalah 0,914 > 0,6 yang artinya seluruh instrumen penelitian ini dinyatakan reliabel dan dapat diolah lebih lanjut.

### **5.4 UJI ASUMSI KLASIK**

Pada uji asumsi klasik ini digunakan untuk analisis linear berganda dengan bantuan SPSS 25. Tujuan dilakukan uji asumsi klasik adalah untuk memberikan kepastian bahwa analisis regresi linear berganda memiliki ketepatan dan estimasi yang konsisten. Berikut ini pengujian ynag dilakukan untuk uji asumsi klasik yaitu: uji normalitas, uji heterokedastisitas dan uji multikolinearitas.

# **5.4.1 Uji Normalitas**

Menurut Ghozali dalam jurnal Ayuwardani dan Isroah [40] Uji normalitas digunakan untuk menguji apakah nilai residual yang dihasilkan regresi terdistribusi secara normal atau tidak. Data dinyatakan berdistribusi normal jika signifiksansi lebih besar dari 0,05. Dalam penelitian ini akan digunakan uji *One sampel Kolmogorov-smirnov* dengan kententuan taraf signifikansi sebagai berikut:

Jika nilai (sig.) lebih besar  $> 0.05$ , maka nilai residual berdistribusi normal. Jika (sig.) lebih kecil < 0.05 maka nilai residual tidak berdistribusi normal.

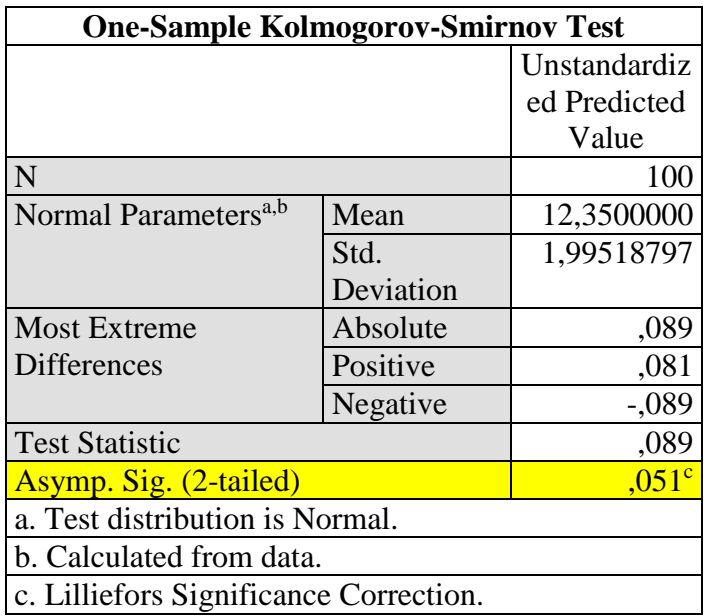

# **Tabel 5.6 Hasil Uji Normalitas**

Berdasarkan hasil uji normalitas di atas diketahui nilai signifikansi adalah 0,51 lebih besar > 0,05, maka dapat disimpulkan bahwa nilai residual berdistribusi normal.

#### **5.4.2 Uji Heterokedastisitas**

Menurut Fitrianingsih dan Budiansyah [41] Pengujian ini pertujuan untuk menguji apakah dalam sebuah model regresi terjadi ketidaksamaan varians dari residual dari satu pengamatan ke pengamatan yang lain. Jika varians dari residual satu pengamatan ke pengamatan yang lain tetap, maka disebut Homokedastisitas dan jika berbeda disebut Heteriskedastisitas. Model regresi yang baik adalah yang homokedastisitas. Cara untuk mendeteksi adanya heterokedastisitas dapat dilakukan dengan melihat grafik *scatterplot* antara nilai prediksi variabel terikat (SRESID) dengan residualnya (ZPRED) Deteksi ada tidaknya heterokedastisitas dapat dilakukan dengan ada tidaknya pola tertentu pada grafik scatterplot antar SRESID dan ZPRED dimana sumbu Y adalah sumbu yang telah di prediksi dan sumbu X adalah residual. Dengan ketentuan sebagai berikut:

b. Jika Tidak ada pola yang tidak jelas, serta titik-titik menyebar diatas dan dibawah angka 0 (nol) pada sumbu Y maka tidak terjadi Heterokedastisitas.

a. Jika ada pola tertentu seperti titik-titik yang ada berbentuk satu pola tertentu yang teratur (bergelombang, melebar kemudian menyempit) maka mengidentifikasikan telah terjadi Heterokedastisitas

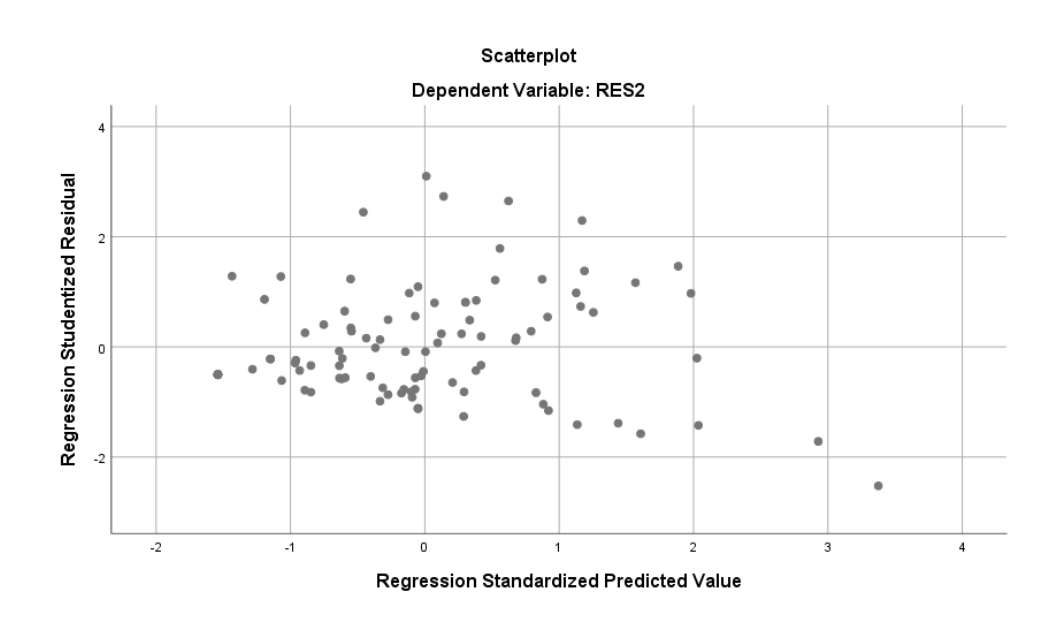

# **Tabel 5.7 hasil uji heteroskedatisitas Scatterplot**

Berdasarkan hasil uji diatas maka dapat diketahui bahwa titik-titik menyebar secara acak dan tidak semua titik-titik membentuk pola tertentu serta menyebar diatas dan dibawah angka 0 (nol) pada sumbu Y. Sehingga sesuai pengambilan keputusan dalam heterokedastisitas dapat disimpulkan bahwa regresi yang di hasilkan tidak terjadi heterokedastisitas.

Berikut hasil uji glesjer dengan mengkorelasikan nilai absolut residual dengan masing-masing variabel, dapat dilihat pada hasil uji sebagai berikut dengan ketentuan:

Jika nilai Sig > 0,01 maka tidak terjadi heterokedastisitas Jika nillai Sig <0,01 maka terjadi masalah heterokedastisitas

| <b>Coefficients<sup>a</sup></b> |                             |              |                |              |          |      |  |  |
|---------------------------------|-----------------------------|--------------|----------------|--------------|----------|------|--|--|
|                                 |                             |              |                | Standardi    |          |      |  |  |
|                                 |                             |              |                | zed          |          |      |  |  |
|                                 |                             |              | Unstandardized | Coefficie    |          |      |  |  |
|                                 |                             | Coefficients |                | nts          |          |      |  |  |
| Model                           |                             | B            | Std. Error     | <b>B</b> eta | t        | Sig. |  |  |
| $\mathbf{1}$                    | (Constant)                  | 3,111        | ,631           |              | 4,931    | ,000 |  |  |
|                                 | Efficiency                  | ,028         | ,054           | ,066         | ,520     | ,604 |  |  |
|                                 | Fulfillment                 | $-.116$      | ,057           | $-.266$      | $-2,036$ | ,044 |  |  |
|                                 | System_avaibi               | $-.043$      | ,050           | $-.105$      | $-0.859$ | ,393 |  |  |
|                                 | lity                        |              |                |              |          |      |  |  |
|                                 | privacy                     | $-.035$      | ,057           | $-.083$      | $-.614$  | ,541 |  |  |
|                                 | a. Dependent Variable: RES2 |              |                |              |          |      |  |  |

**Tabel 5.8 Hasil Uji Heterokedastisitas glesjer**

Berdasarkan hasil uji di atas dapat di ketahui bahwa nilai signifikansi oleh masing-masing variabel independen dalam persamaan regresi > 0,01. Oleh kerena itu dapat di simpulkan bahwa variabel independen pada uji glesjer juga tidak mengalami heterokedastisitas.

# **5.4.3 Uji Multikolinearitas**

Uji multikolinearitas bertujuan untuk mengetahui apakah terjadi interkolerasi (hubungan yang kuat) antar variabel independen. Model regresi yang baik ditandai dengan tidak terjadi interkorelasi antar variabel independen (tidak terjadi gejala multikolinearitas). Salah satu cara yang paling akurat untuk mendeteksi ada atau tidaknya gejala multikolinearitas ini adalah dengan menggunakan metode Tolerance dan VIF (Variance Inflation Factor).

Dengan ketentuan:

- a. Melihat nilai Tolerance : Jika nilai Tolerance lebih besar dari > 0,10 maka artinya tidak terjadi Multikolinearitas
- b. Melihat nilai VIF : Jika nilai VIF lebih kecil dari < 10,00 maka artinya tidak ada terjadi Multikolinearitas.

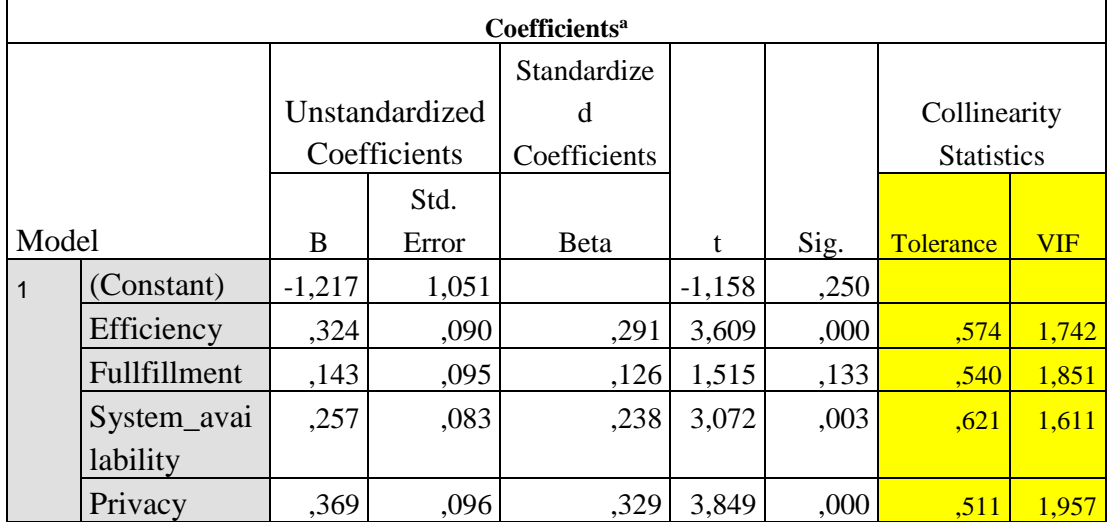

#### **Tabel 5.9 Hasil Uji Multikolinearitas**

a. Dependent Variable: Kepuasan\_Pengguna

Berdasarkan hasil uji diatas dapat diketahui bahwa nilai *VIF* dari masingmasing variabel independen < dari 10,00 dan nilai *Toleransi* > 0,10, maka dapat

disimpulkan bahwa variabel independen tidak mengalami multikolinieritas dan memenuhi prasyaratan uji asumsi klasik.

# **5.5 ANAISIS REGRESI LINEAR BERGANDA**

Analisis regresi linear berganda digunakan untuk mengetahui pengaruh atau hubungan secara linear antara dua atau lebih variabel independen dengan satu variabel dependen. Perbedaan dengan regresi linear sederhana adalah, bahwa regresi linear berganda hanya menggunakan satu variabel independen dalam satu model regresi, sedangkan regresi linear berganda menggunakan dua atau lebih variabel independen dalam satu model regresi. Berikut hasil output menggunakan SPSS 25 sebagai berikut:

|              | Coefficients <sup>a</sup>                |                |            |              |          |      |  |  |  |
|--------------|------------------------------------------|----------------|------------|--------------|----------|------|--|--|--|
|              |                                          | Unstandardized |            | Standardized |          |      |  |  |  |
|              |                                          | Coefficients   |            | Coefficients |          |      |  |  |  |
| Model        |                                          | B              | Std. Error | <b>B</b> eta |          | Sig. |  |  |  |
| $\mathbf{I}$ | (Constant)                               | $-1,181$       | 1,053      |              | $-1,122$ | ,265 |  |  |  |
|              | efficiency                               | , 324          | ,089       | ,292         | 3,627    | ,000 |  |  |  |
|              | fulfillment                              | ,143           | ,094       | ,126         | 1,514    | ,133 |  |  |  |
|              | system_availability                      | ,253           | ,084       | ,235         | 3,030    | ,003 |  |  |  |
|              | privacy                                  | ,368           | ,096       | ,329         | 3,846    | ,000 |  |  |  |
|              | a. Dependent Variable: kepuasan_pengguna |                |            |              |          |      |  |  |  |

 **Tabel 5.10 Hasil Uji Regersi Linear Berganda**

Berdasarkan tabel di atas menunjukan constanta positif dari hasil B (koefisien regeresi masing-masing variabel) yang menunjukan pengaruh positif variabel independen (*efficiency, fulfillment, system avaibility* dan *privacy),* dapat disusun persamaan regresi berganda sebagai berikut:

$$
Y = a + \beta_1 X_1 + \beta_2 X_2 + \dots + \beta_n X_n
$$
  

$$
Y = a + 0.324 X_1 + 0.143 X_2 + 0.253 X_3 + 0.368 X_4
$$

Dengan pengertian sebagai berikut:

- a = -1,181, artinya apabila X1 = X2 = X3 = X4 = 0, maka nilai Y -1,181
- $\beta_1 = 0324$ , artinya apabila X2, X3, X4 adalah 0, kenaikan/penurunan X1 sebesar 1 satuan akan menyebabkan kenaikan/penurunan Y sebesar 0,324 kali menjadi sebesar -1,181
- $\bullet$   $\beta_2 = -0.143$ , artinya apabila X1, X3, X4 adalah 0, kenaikan/penurunan X2 sebesar 1 satuan akan menyebabkan kenaikan/penurunan Y sebesar −0,143 kali menjadi sebesar -1,181
- $\bullet$   $\beta_3 = 0.253$ , artinya apabila X1, X2, X4 adalah 0, kenaikan/penurunan X3 sebesar 1 satuan akan menyebabkan kenaikan/penurunan Y sebesar 0,253, kali menjadi sebesar -1,181
- $\bullet$   $\beta_4 = 0.368$ , artinya apabila X1, X2, X3 adalah 0, kenaikan/penurunan X4 sebesar 1 satuan akan menyebabkan kenaikan/penurunan Y sebesar 0,368 kali menjadi sebesar -1,181

#### **5.5.1 Uji T**

Uji T merupakan salah satu uji hipotesis penelitian dalam analisis regresi linear sederhana maupun analisis linear multiples (berganda). Uji T bertujuan untuk mengetahui apakah variabel bebas atau variabel independen (X) secara parsial (sendiri-sendiri) berpengaruh terhadap variabel terikat atau variabel dependen (Y).Hasil perhitungan nilai t akan dibandingkan dengan nilai t tabel atau t standar.

Dengan ketentuan:

Jika nilai T > t tabel maka hipotesis di terima

Jika nilai T < t tabel maka hipotesis di tolak.

"Menurut Purnomo [22] Pengujian menggunakan tingkat signifikasi 0,10 dan 2 sisi" . Sebagai dasar pengambilan keputusan berdasarkan probabilitas atau signifikasi dengan informasi  $\alpha = 10\%$  untuk melihat t tabel berlaku ketentuan  $\alpha/2 =$ 0.10/2 dan derajat kebebasan df (*degree of freedom*) berlaku rumus = jumlah data – 2, nilai kritis t standar untuk uji dua arah sebesar (1,66055).

Dengan ketentuan :

Jika probabilitas (sig.)  $> 0.025$  (uji dua sisi), hipotesis ditolak

Jika probabilitas (sig.) < 0.025 (uji dua sisi), hipotesis diterima

| Pr  | 0.25    | 0.10    | 0.05    | 0.025   | 0.01    | 0.005   | 0.001   |
|-----|---------|---------|---------|---------|---------|---------|---------|
| Df  | 0.50    | 0.20    | 0.10    | 0.050   | 0.02    | 0.010   | 0.002   |
| 89  | 0.67726 | 1.29114 | 1.66216 | 1.98698 | 2.36898 | 2.63220 | 3.18434 |
| 90  | 0.67723 | 1.29103 | 1.66196 | 1.98667 | 2.36850 | 2.63157 | 3.18327 |
| 91  | 0.67720 | 1.29092 | 1.66177 | 1.98638 | 2.36803 | 2.63094 | 3.18222 |
| 92  | 0.67717 | 1.29082 | 1.66159 | 1.98609 | 2.36757 | 2.63033 | 3.18119 |
| 93  | 0.67714 | 1.29072 | 1.66140 | 1.98580 | 2.36712 | 2.62973 | 3.18019 |
| 94  | 0.67711 | 1.29062 | 1.66123 | 1.98552 | 2.36667 | 2.62915 | 3.17921 |
| 95  | 0.67708 | 1.29053 | 1.66105 | 1.98525 | 2.36624 | 2.62858 | 3.17825 |
| 96  | 0.67705 | 1.29043 | 1.66088 | 1.98498 | 2.36582 | 2.62802 | 3.17731 |
| 97  | 0.67703 | 1.29034 | 1.66071 | 1.98472 | 2.36541 | 2.62747 | 3.17639 |
| 98  | 0.67700 | 1.29025 | 1.66055 | 1.98447 | 2.36500 | 2.62693 | 3.17549 |
| 99  | 0.67698 | 1.29016 | 1.66039 | 1.98422 | 2.36461 | 2.62641 | 3.17460 |
| 100 | 0.67695 | 1.29007 | 1.66023 | 1.98397 | 2.36422 | 2.62589 | 3.17374 |

**Tabel 5.11 Titik Presentasi Distribusi T Tabel**

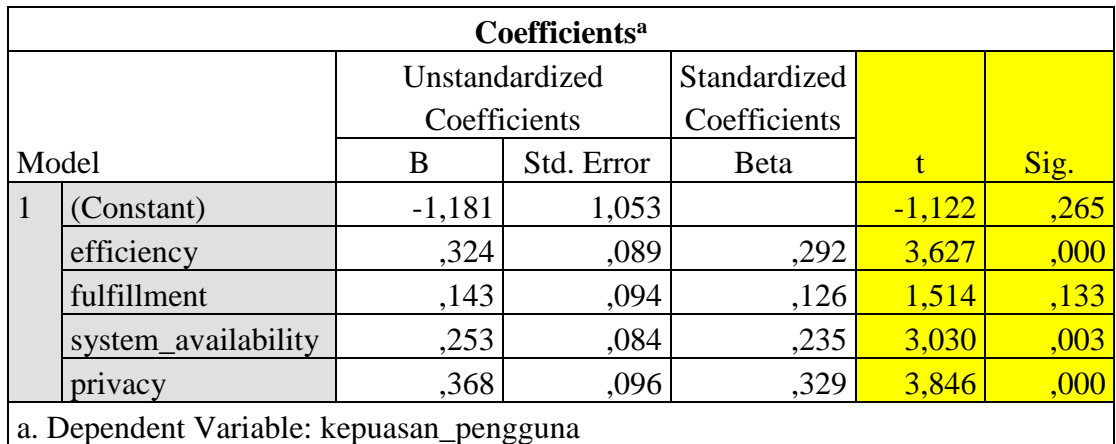

#### **Tabel 5.12 Hasil Uji T**

Hasil Uji T menunjukan variabel *Efficiency, System availability* dan *Privacy*  memiliki nilai t (3,627), (3,030), (3,846) lebih besar dari tabel t standar (1,66055) sehingga keputusan yang dapat diambil yaitu penerimaan untuk H1, H3, H4 pada hipotesis penelitian secara parsial. Sedangkan variabel *Fulfillment* memiliki  $t_{hitung}$  (1,514) lebih kecil dari pada  $t_{tablel}$  (1,66055) sehingga keputusan yang dapat diambil yaitu penolakan untuk H2.

Nilai signifikasi untuk variabel *efficiency, system availability* dan *privacy*  memiliki nilai signifikasi yang lebih kecil < 0,025 sehingga memiliki pengaruh yang signifikan terhadap kepuasan Pengguna. Sedangkan variabel *fulfillment*  menunjukkan nilai yang lebih besar > 0.025 sehingga tidak memiliki pengaruh yang signifikan terhadap kepuasan Pengguna.

# **5.5.2 Uji F**

Uji F berguna untuk menguji apakah ada pengaruh antara variabel bebas/independen meliputi *efficiency, fulfillment, system availability* dan *privacy* secara simultan terhadap variabel dependen/terikat yakni pengguna google classroom.

Berdasarkan nilai Signifikasi (Sig.) dari output Anova

Dengan ketentuan :

- Jika nilai Sig. < 0,05, maka hipotesis diterima. Maka artinya *efficiency* (X1), *fulfillment* (X2), *system availability* (X3) dan *privacy* (X4) secara simultan berpengaruh terhadap kepuasan Pengguna (Y) .
- Jika nilai Sig. ˃ 0,05, maka hipotesis ditolak. Maka artinya *efficiency* (X1), *fulfillment* (X2), *system availability* (X3) dan *privacy* (X4) secara simultan tidak berpengaruh terhadap kepuasan Pengguna (Y) .

Berdasarkan perbandingan nilai F hitung dengan F tabel

Dengan ketentuan :

 Jika nilai F hitung ˃ F tabel, maka hipotesis diterima. Maka artinya *efficiency*  (X1), *fulfillment* (X2), *system availability* (X3) dan *privacy* (X4) secara simultan berpengaruh terhadap kepuasan Pengguna (Y) .

 Jika nilai F hitung < F tabel, maka hipotesis ditolak. Maka artinya *efficiency*  (X1), *fulfillment* (X2), *system availability* (X3) dan *privacy* (X4) secara simultan tidak berpengaruh terhadap kepuasan Pengguna (Y) .

Untuk mencari nilai f tabel dengan nilai signifikansi 0,05 sebagai berikut;

Rumus f tabel =  $k (n - k)$  $= 4(100 - 4)$  $= 4 (96)$ Keterangan :

 $N =$  Jumlah sampel

 $K =$  Jumlah variabel

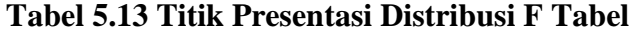

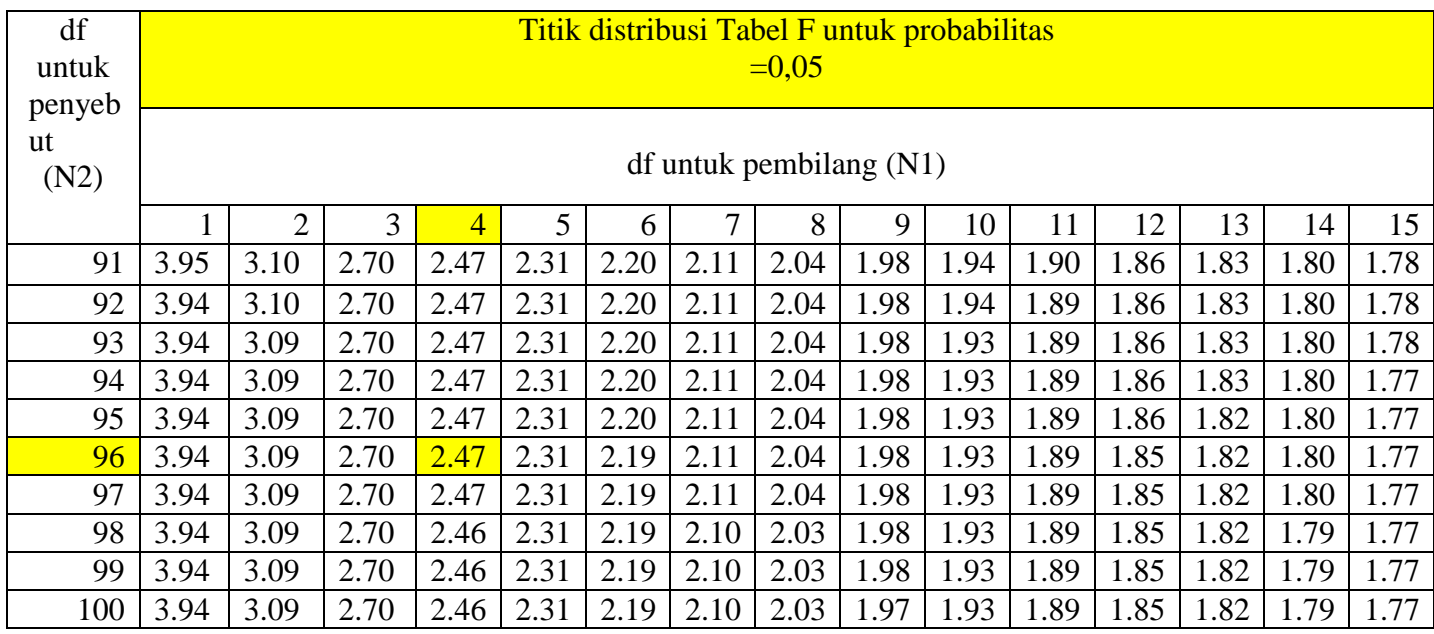

# **Tabel 5.14 Hasil Uji F**

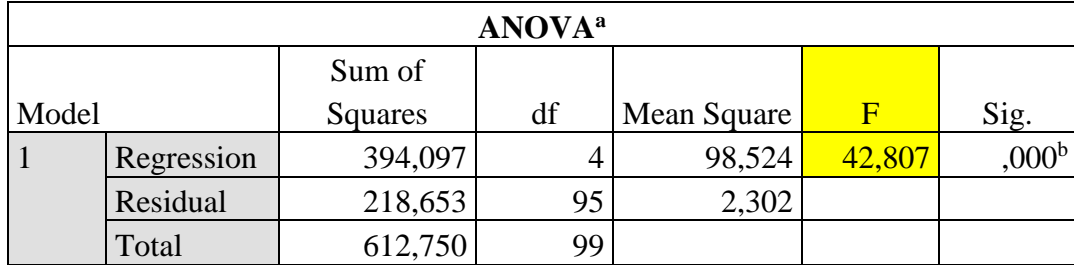

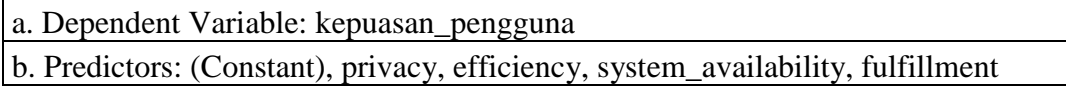

Berdasarkan tabel Anova di atas, diketahui nilai Sig. adalah sebesar 0,000. Karena nilai Sig. 0,000 < 0,05, maka sesuai dengan dasar pengambilan keputusan dalam uji F dapat disimpulkan bahwa hipotesis diterima atau dengan kata lain *efficiency* (X1), *fulfillment* (X2), *system availability* (X3) dan *privacy* (X4) secara simultan berpengaruh terhadap kepuasan Pengguna (Y).

Karena nilai F hitung 42,807 ˃ F tabel 2,47, maka sebagaimana dasar pengambilan keputusan dalam uji F dapat disimpulkan bahwa hipotesis diterima atau dengan kata lain *efficiency* (X1), *fulfillment* (X2), *system availaibility* (X3) dan *privacy* (X4) secara simultan berpengaruh terhadap kepuasan Pengguna (Y).

### **5.5.3 Koefisien Determinasi**

Koefisien determinasi (R Square atau R kuadrat) atau disimbolkan dengan "R2" yang bermakna sebagai sumbangan pengaruh yang diberikan variabel bebas atau variabel independent (X) terhadap variabel terikat atau variabel dependent (Y), atau dengan kata lain nilai koefisien determinasi atau R Square ini berguna untuk memprediksi dan melihat seberapa besar kontribusi pengaruh yang diberikan variabel X secara simultan (bersama-sama) terhadap variabel Y.

Dengan ketentuan :

 Sisa (%) dari R Square faktor lain yang tidak menjadi objek penelitian ini atau disebut sebagai *error* (e) yang dihitung dengan rumus e = 1 - <sup>2</sup> dengan nilai R Square berkisar antara 0 sampai 1.

- Jika R Square bernilai minus atau negatif (-), maka dapat dikatakan bahwa tidak terdapat pengaruh variabel X terhadap variabel Y.
- Semakin kecil nilai koefisien determinan (R Square), artinya pengaruh variabel bebas (X) terhadap variabel (Y) semakin melemah.
- Jika nilai R Square semakin mendekati angka 1, maka pengaruh tersebut akan semakin kuat.

#### **Tabel 5.15 Koefisien Determinasi (R Square)**

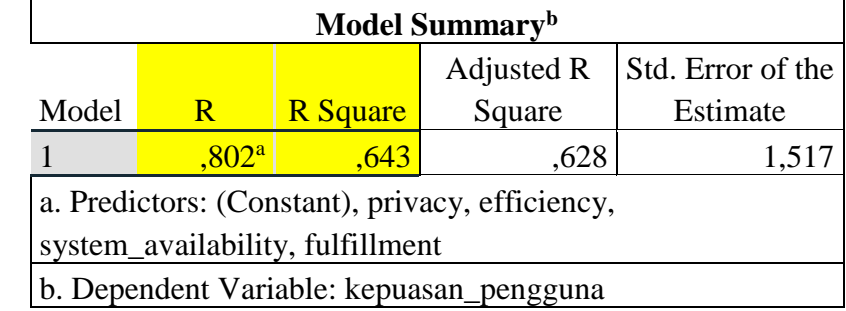

.

Berdasarkan tabel *output Model Summary* di atas, diketahui nilai koefisien determinasi atau R Square adalah sebesar 0,643. Nilai R Square 0,643 ini berasal dari pengkuadratan nilai koefisien korelasi atau "R", yaitu 0,802 x 0,802 = 0, 643. Besarnya angka koefisien determinasi (R Square) adalah 0, 643 atau sama dengan 64,3%. Angka tersebut mengandung arti bahwa variabel *efficiency* (X1), *fulfillment* (X2), *system availability* (X3) dan *privacy* (X4), secara simultan berpengaruh terhadap kepuasan Pengguna (Y) sebesar 64,3%. Sedangkan sisanya (100% - 64,3%

= 35,7%) dipengaruhi oleh variabel lain diluar persamaan regresi ini atau variabel yang tidak diteliti. Besarnya pengaruh variabel lain disebut juga sebagai *error* (e) .

### **5.5.4 Uji Hipotesis**

"Menurut Sugiono dalam jurnal Suryani [42] Hipotesis merupakan jawaban sementara terhadap rumusan masalah. Karena sifatnya masih sementara, maka perlu dibuktikan kebenarannya melalui data empirik yang terkumpul".

### **5.5.4.1 Pengujian H1**

Hipotesis pertama yang akan diuji adalah pengaruh *Efficiency* (X1) terhadap kepuasan Pengguna (Y) dengan hipotesis *statistic* sebagai berikut.

H1 : Terdapat pengaruh antara variabel *Efficiency* (X1) terhadap kepuasan Pengguna (Y).

**Tabel 5.16 Hasil Uji Hipotesis** *Efficiency* **(X1) terhadap kepuasan Pengguna**

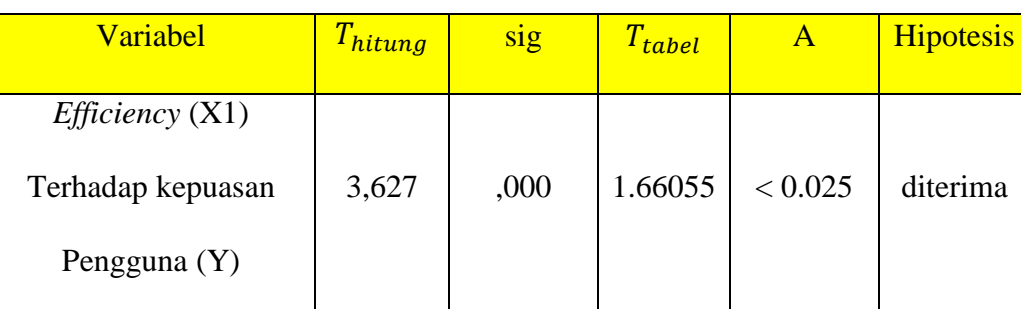

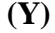

Berdasarkan tabel di atas nilai signifikasi untuk pengaruh *Efficiency* (X1) terhadap Pengguna Pengguna (Y) adalah sebesar  $0,000 < 0,025$  dan nilai  $T_{hitting}$  $(3,627)$  >  $T_{tablel}$  (1.66055) sehingga dapat disimpulkan bahwa hipotesis (H1) diterima yang berarti terdapat pengaruh antara variabel *Efficiency* (X1) terhadap kepuasan Pengguna (Y).

### **5.5.4.2 Pengujian H2**

Hipotesis kedua yang akan diuji adalah pengaruh variabel *Fulfillment* (X2) terhadap kepuasan Pengguna (Y) dengan hipotesis *statistic* sebagai berikut.

H2 : Terdapat pengaruh antara variabel *Fulfillment* (X2) terhadap kepuasan Pengguna (Y).

**Tabel 5.17 Hasil Uji Hipotesis** *Fulfillment* **(X2**) **terhadap kepuasan Pengguna** 

#### **(Y)**

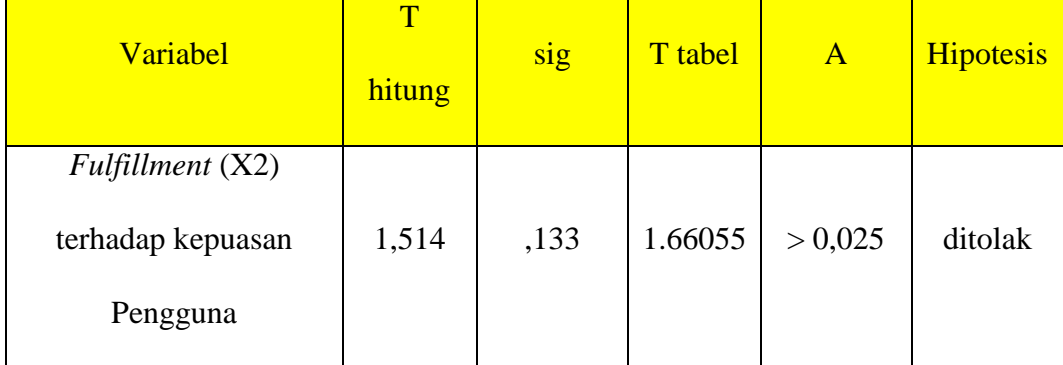

Berdasarkan tabel diatas nilai signifikasi untuk pengaruh *Fulfillment* (X2) terhadap kepuasan Pengguna (Y) adalah sebesar 0, 133 > 0,025 dan nilai  $T_{hitung}$  $(1,514) < T_{tablel}$  (1.98447) sehingga dapat disimpulkan bahwa hipotesis (H2) ditolak yang berarti tidak terdapat pengaruh antara variabel *Fulfillment* (X2) terhadap kepuasan Pengguna (Y) .

# **5.5.4.3 Pengujian H3**

Hipotesis ketiga yang akan diuji adalah pengaruh variabel *Sytem Availability*  (X3) terhadap kepuasan Pengguna (Y) dengan hipotesis *statistic* sebagai berikut. H3 : Terdapat pengaruh antara variabel *Sytem Availability* (X3) terhadap kepuasan Pengguna (Y).

**Tabel 5.18 Hasil Uji Hipotesis** *Sytem Availability* **(X3) terhadap kepuasan Pengguna (Y)**

| Variabel                | T<br>hitung | $\overline{\text{sig}}$ | T tabel | $\mathbf{A}$ | <b>Hipotesis</b> |
|-------------------------|-------------|-------------------------|---------|--------------|------------------|
| Sytem Availability (X3) |             |                         |         |              |                  |
| terhadap kepuasan       | 3,030       | ,003                    | 1.66055 | < 0,025      | diterima         |
| Pengguna $(Y)$          |             |                         |         |              |                  |

Berdasarkan tabel diatas nilai signifikasi untuk pengaruh *Sytem Availability*  (X3) terhadap kepuasan Pengguna (Y) adalah sebesar 0,003 < 0,025 dan nilai  $T_{hitung}$  (3,030) >  $T_{tablel}$  (1.66055) sehingga dapat disimpulkan bahwa hipotesis (H3) diterima yang berarti terdapat pengaruh antara variabel *Sytem Availability*  (X3) terhadap kepuasan Pengguna (Y).

## **5.5.4.4 Pengujian H4**

Hipotesis keempat yang akan diuji adalah pengaruh variabel *Privacy* (X4) terhadap kepuasan Pengguna (Y) dengan hipotesis statistic sebagai berikut. H4 : Terdapat pengaruh antara variabel *Privacy* (X4) terhadap kepuasan Pengguna (Y).

**Tabel 5.19 Hasil Uji Hipotesis** *Privacy* **(X4) terhadap kepuasan Pengguna (Y).**

| Variabel                                                | T<br>hitung | sig  | T tabel | $\mathbf{A}$ | <b>Hipotesis</b> |
|---------------------------------------------------------|-------------|------|---------|--------------|------------------|
| Privacy $(X4)$<br>Terhadap kepuasan<br>Pengguna $(Y)$ . | 3,846       | ,000 | 1.66055 | < 0,025      | diterima         |

Berdasarkan tabel diatas nilai signifikasi untuk pengaruh *Privacy* (X4) terhadap kepuasan Pengguna (Y) adalah sebesar  $0,000 < 0,025$  dan nilai  $T_{hitung}$ (3,846) >  $T_{tablel}$  (1.66055) sehingga dapat disimpulkan bahwa hipotesis (H4) diterima yang berarti terdapat pengaruh antara variabel *Privacy* (X4) terhadap kepuasan Pengguna (Y) .

# **5.5.4.5 Pengujian H5**

Hipotesis kelima yang akan diuji adalah pengaruh keseluruhan variabel (*efficiency, fulfillment, system availability* dan *privacy*) secara simultan terhadap kepuasan pengguna dengan hipotesis *statistcic* sebagai berikut.

H8 : Terdapat pengaruh secara simultan (bersama-sama) antara variabel *efficiency, fulfillment, system availability* dan *privacy* terhadap kepuasan Pengguna (Y).

#### **Tabel 5.20 Hasil Uji Hipotesis simultan terhadap keseluruhan variabel**

**(***efficiency, fulfillment, system availability* **dan** *privacy***)**

| Variabel                       | <b>F</b> hitung | Sig  | $T_{tablel}$ | $\mathbf{A}$ | <b>Hipotesis</b> |
|--------------------------------|-----------------|------|--------------|--------------|------------------|
| Pengaruh Keseluruhan           |                 |      |              |              |                  |
| variabel ( <i>efficiency</i> , |                 |      |              |              |                  |
| fulfillment, system            |                 | ,000 | 1.66055      | < 0.05       | Diterima         |
| <i>availability</i> dan        | 42,807          |      |              |              |                  |
| privacy) secara                |                 |      |              |              |                  |
| simultan                       |                 |      |              |              |                  |

Berdasarkan hasil uji F atau *Analysis if Variance* (ANOVA) nilai  $F_{hitung}$ sebesar 42,807 dengan probabilitas atau uji signifikasi (sig.) 0,000. Nilai probabilitas,  $0.00 < \alpha = 0.05$ , disimpulkan bahwa terdapat pengaruh secara simultan

(bersama-sama) antara variabel (*efficiency, fulfillment, system availability* dan *privacy*) terhadap kepuasan Pengguna (Y) dalam penggunaan google classroom sebagai media pembelajaran online atau biasa diisebut dengan daring.